tested 190817 using SpinDynamica 3.0.1 under Mathematica 11.0

## spin echo

calculate a set of magnetization vector trajectories for an ensemble of magnetic fields, and add the trajectories together to form an ensemble average

**Needs["SpinDynamica`"]**

```
SetSpinSystem[1]
```
1<br>- SetSpinSystem: the spin system has been set to {{1,  $\begin{matrix} - \\ 2 \end{matrix}$ 

generate a set of 100 resonance frequencies and weights to use in the ensemble average, using a normal distribution centred at 0 with standard deviation 50 Hz.

```
nensemble = 100;
```

```
ω0ensemble =
```

```
Table\left\{ \left\{ \text{RandomReal}[\text{NormalDistribution}[\mathbf{0}, \mathbf{2} \pi \mathbf{50}]] \right\}, \mathbf{1} / \text{nonsemble} \right\}, \text{ {nonsemble }} \right\}
```
define the echo pulse sequence:

```
τ = 40 × 10^-3;
EchoSequence =
 \{RotationSuperoperator \lceil {\pi / 2, "x"} \rceil,{None, τ},
  RotationSuperoperator[{π, "y"}],
  {None, 4 τ}
 ł
\{ RotationSuperoperator [ {1}, \} \frac{\pi}{4}2
                                       , x\} ,
 \{\text{None}, \frac{1}{25}\}, \text{RotationSuperoperator}[\{1\}, \{\pi, y\}]\, , \{\text{None}, \frac{4}{25}\}\}T = EventDuration[EchoSequence]
1
5
calculate the signal during the echo sequence, averaged over the ensemble
ω0 =.;
    0, T, T  nsample,
    EchoSequence,
    BackgroundGenerator → ω0 × opI["z"],
    EnsembleAverage → {ω0, ω0ensemble},
    InitialDensityOperator → opI["z"],
```

```
nsample = 1024;
sig = Signal1D
   Preparation → None,
   LineBroadening → None
  ;
```
Signal1D: Using SignalCalculationMethod → Direct

Signal1D: the last sampling point has been dropped in order to get an even number of points.

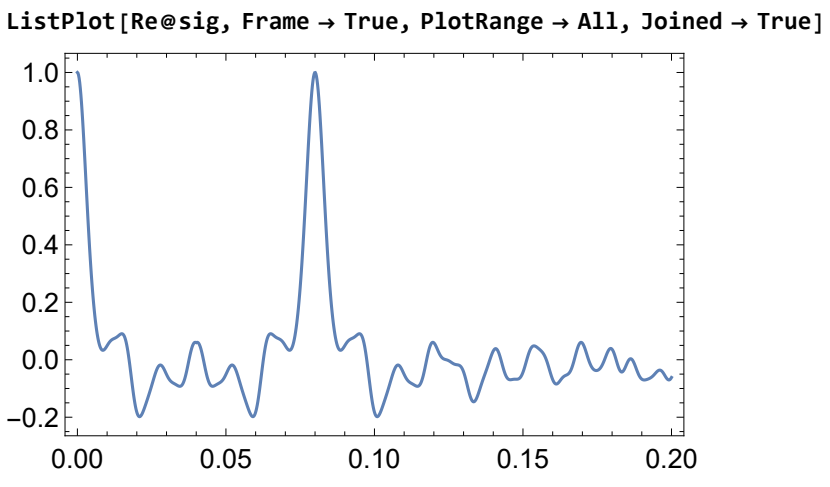

this shows the spin echo